## PointShape Inspector での自動測定について

1. マクロ機能

Version2.8.1 よりマクロ機能が追加されました。この機能は操作手順を記録し、 再生することでスキャンデータが異なっていても面間寸法などを自動的に計測する機能です。

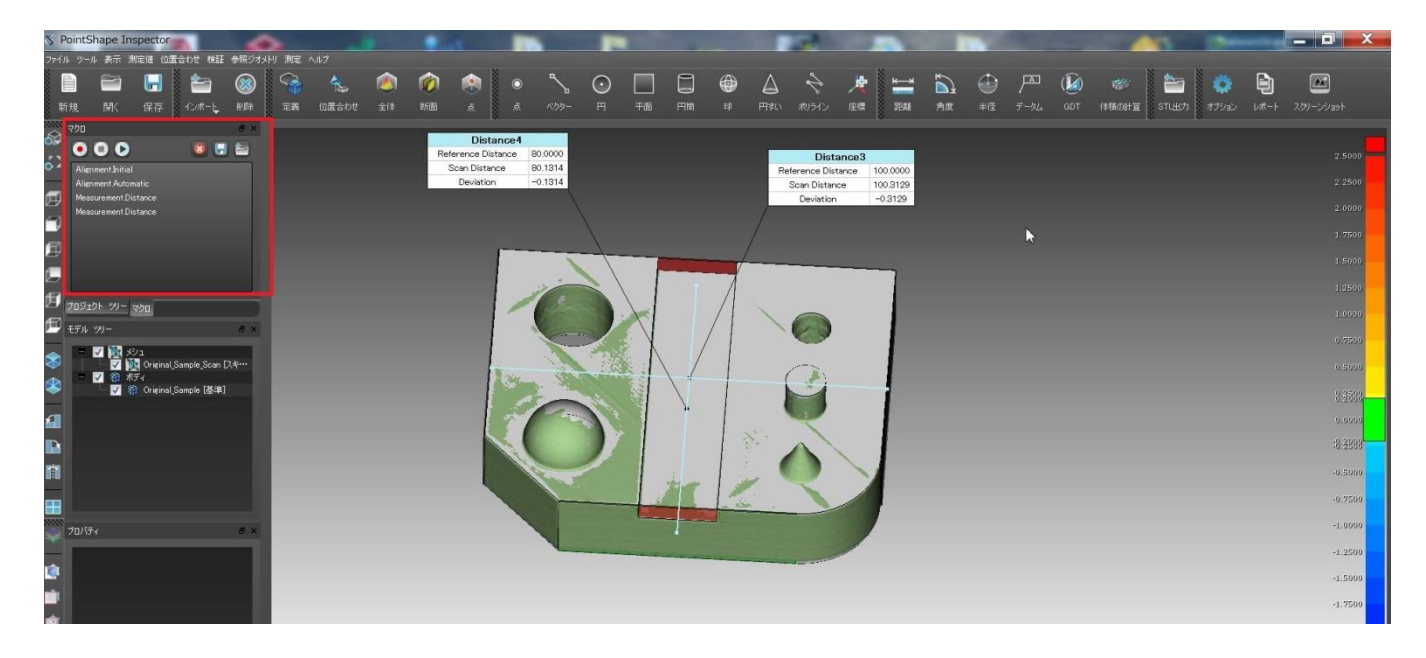

赤枠がマクロで記録した内容で、オリジナルデータを計測した結果です。

- ① 初期アライメント
- ② 自動アライメント
- ③ 測定1
- ④ 測定②

2.スキャンデータ2での自動計測 円柱部分を斜めに削ってあります。

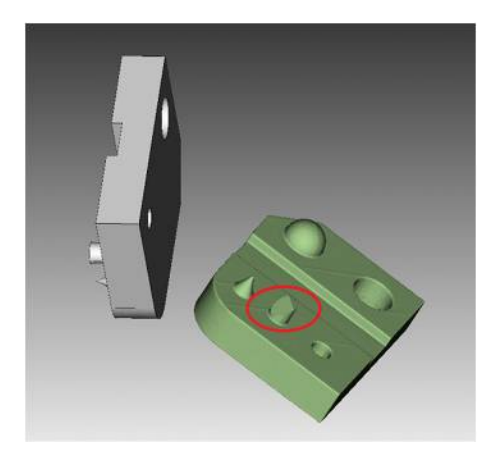

Scan データと CAD データをインポートし、マクロを実行しますと 自動的に計測まで行います。

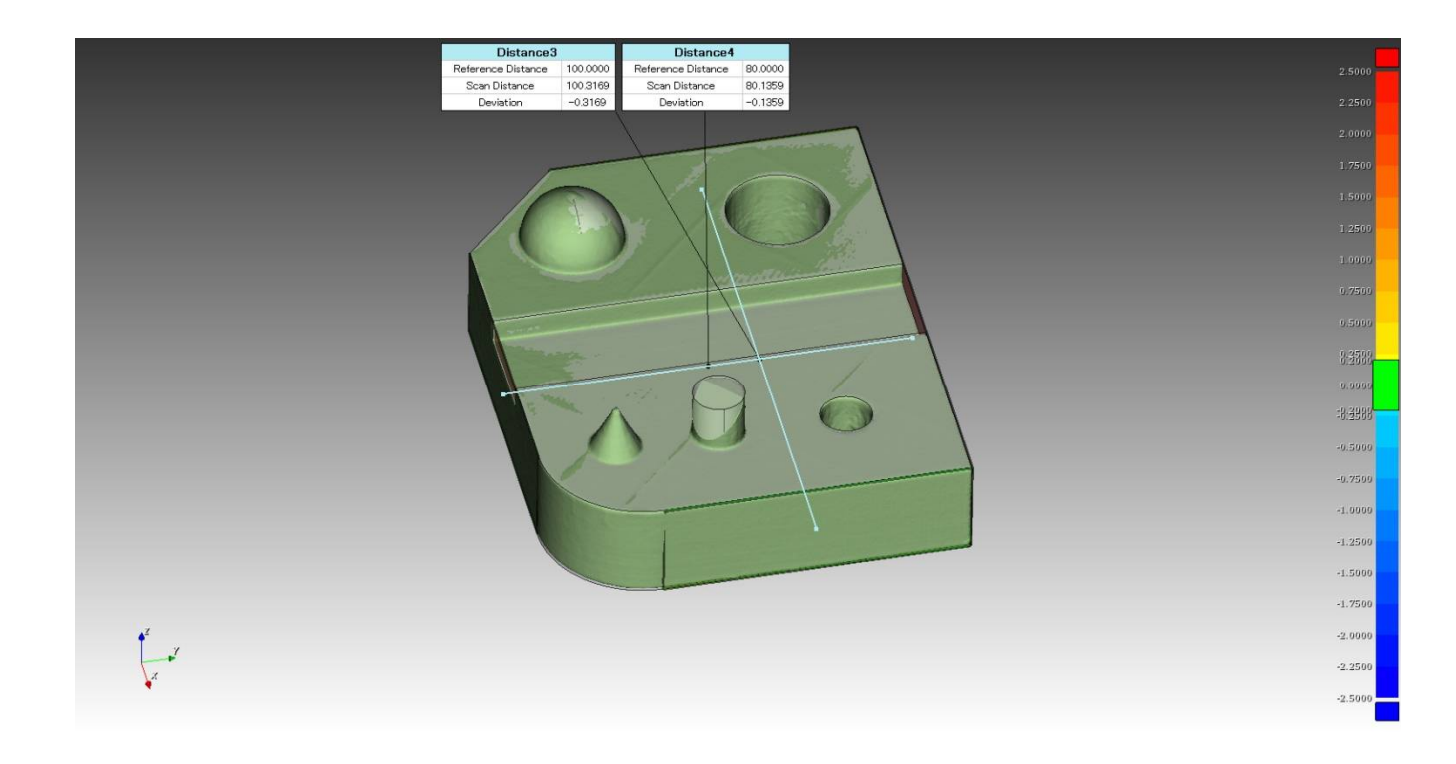

3.スキャンデータ 3 での自動計測 球部分を上半分削ってあります。

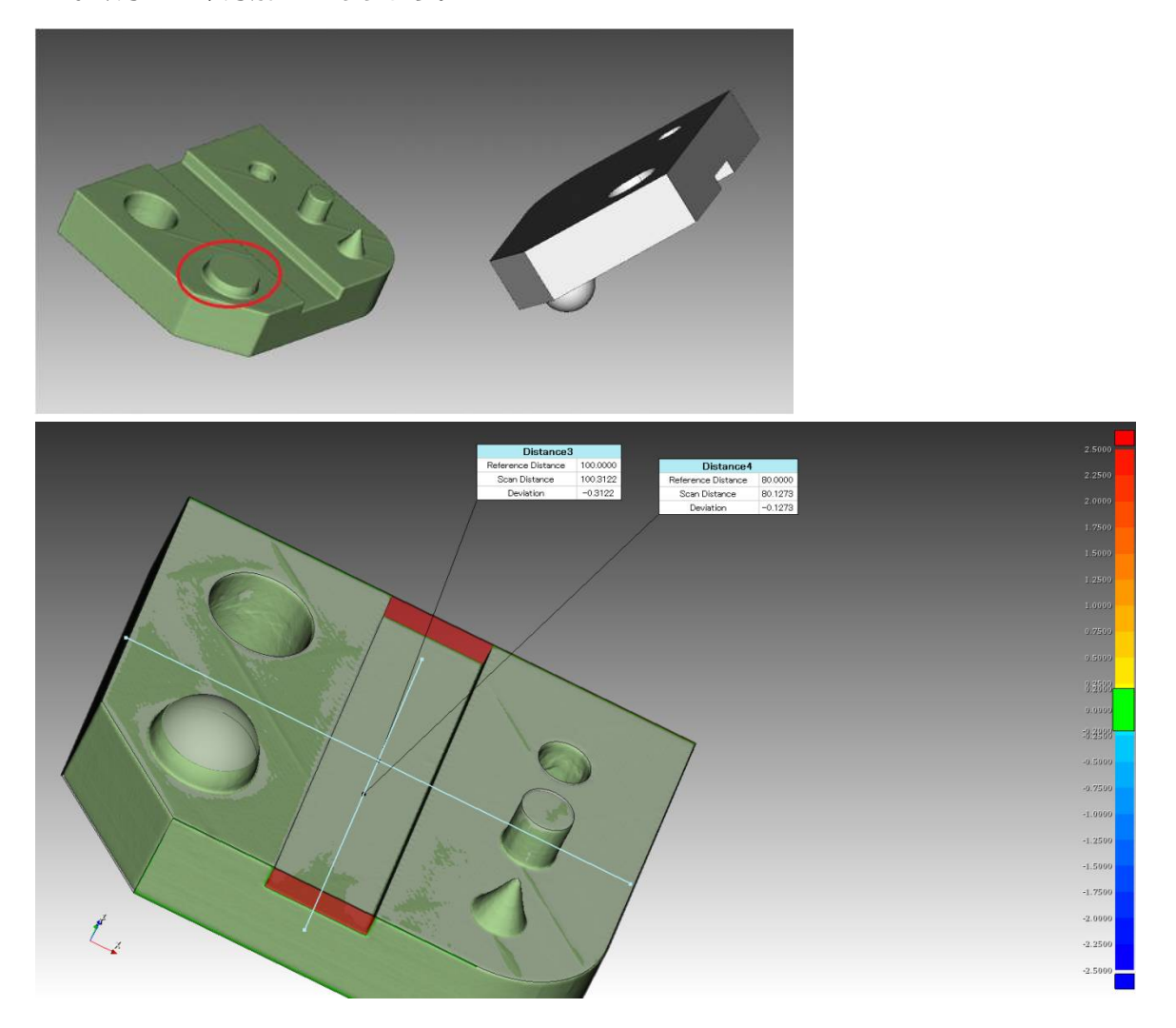

## 4.断面比較と点比較

 それぞれ、予め設定した断面や点位置などはエクスポート/インポートできますので、 マクロ実行前にそれらをインポートすることで、同じ個所での比較計測が行えます。

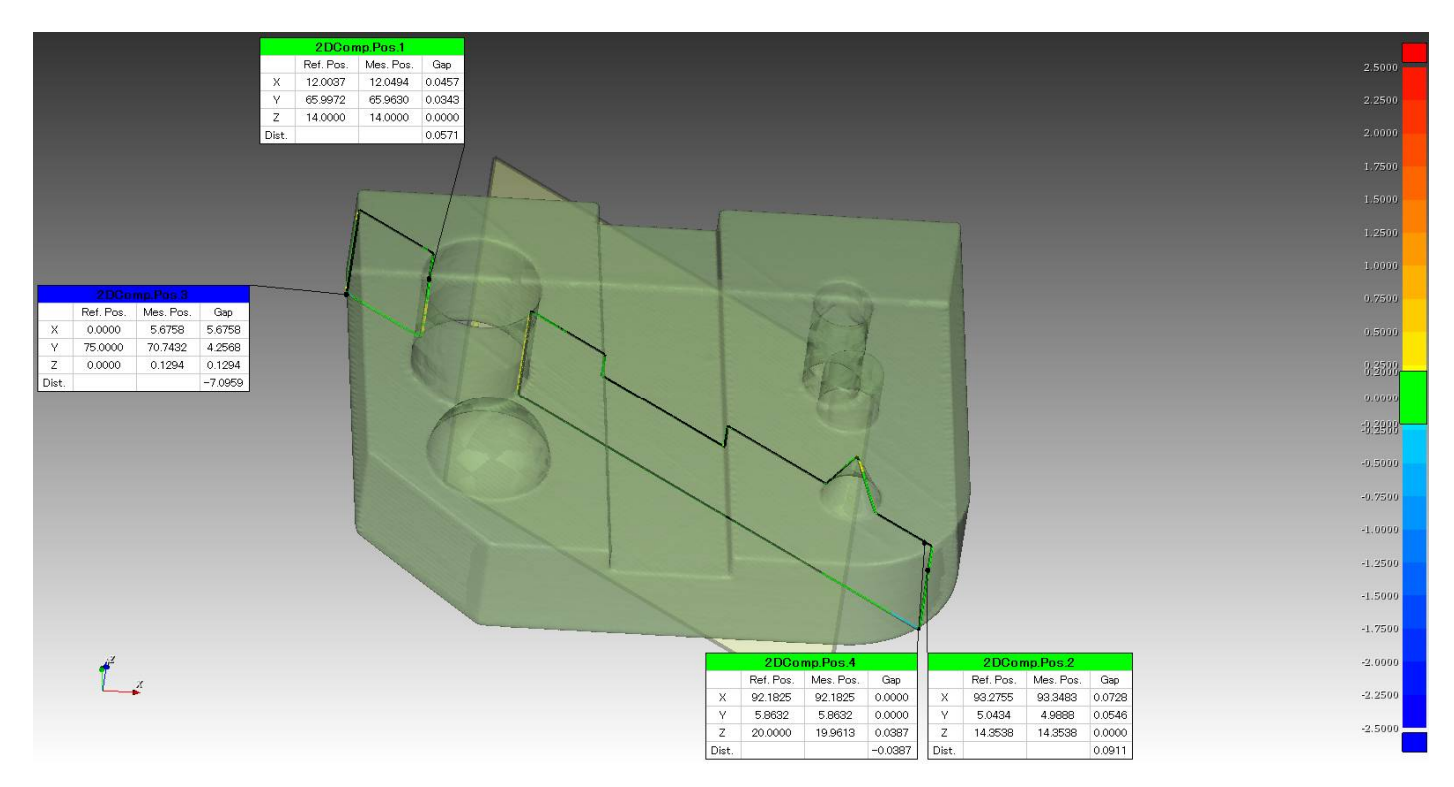